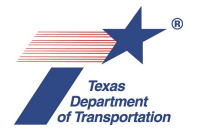

#### **Texas Department of Transportation Submission Standards For Right of Way (ROW) Mapping Data in the ArcGIS Format**

All current and future ROW Mapping projects and work authorizations will be subject to these submission standards, with the goal of eliminating the submission of ROW Maps under the old standards. The ROW Maps will be replaced with Geo-referenced parcel data in GIS format to be used in TxDOT's Online Real Property Asset Map (Virtual ROW Map).

# **1. TxDOT ROW Geo-Database Template**

The required geo-referenced parcel data will be submitted in ArcGIS 10.2.2 format or the current version in use by the State and in the format of the ROW Geo-Database Template.

The current TxDOT ROW Geo-Database Template "ROW\_Parcels\_Edits" for the ROW Delineation will be provided by TxDOT. The template will also be available to download from the ROW Division's webpage on TxDOT's internet site (txdot.gov).

# **2. Coordinate System of Template**

The template's XY Coordinate System is Geographic coordinates (longitude and latitude), North American Datum of 1983 in Decimal Degrees (8 or more place after the decimal point).

# **3. Features in the Template**

The template contains a Feature Dataset named 'ROW\_Parcels\_Edits' and that dataset contains the following features:

EXIST\_RT\_OF\_WAY\_PRCL\_PNT\_Edits (Existing Right of Way Monument/Points)

EXIST\_RT\_OF\_WAY\_PRCL\_LN\_Edits (Existing Right of Way Lines)

EXIST\_RT\_OF\_WAY\_PRCL\_POLY\_Edits (Existing Right of Way Parcel Polygons)

RT\_OF\_WAY\_PROP\_DSPN\_POLY\_Edits (Property Disposition/Surplus Tract Polygons)

RT\_OF\_WAY\_SCHEM\_POLY\_Edits (Schematic Footprint Proposed Parcel Polygons)

RT\_OF\_WAY\_CL\_LN\_Edits (Schematic or Right of Way Centerline/Baseline)

RT\_OF\_WAY\_CNTL\_PNT\_Edits (Primary GPS Control Points or Monuments)

RT\_OF\_WAY\_WHL\_PRP\_POLY\_Edits (Whole Property prior to taking Polygons)

UTIL\_PRCL\_LN\_Edits (Utility Lines)

ACES\_CTRL\_PRCL\_LN\_Edits (Proposed and/or Existing Access Control Lines)

RT\_OF\_WAY\_PRCL\_POLY\_Edits (Proposed Acquisition Parcel Polygons)

### **4. Feature Attributes or Fields**

Each feature has a table comprised of common attributes or fields. The fields for each record (point, line or polygon) will be populated as follows:

PRCL\_ID (Parcel ID Number) Unique identifier created by the ROWIS database for each feature. Populated by TxDOT ROW Division.

PRCL\_NM (Parcel Name) Name of feature part (1, 1 Part 1, 1 Part 2, etc.) Populated by user and/or consultant.

PRCL\_NBR (Parcel Number) Number of feature unit (1, 2, etc.) Populated by user and/or consultant.

PROP\_DSCR (Link to PDF of Property Description or Deed) Populated by TxDOT ROW Division.

RT\_OF\_WAY\_MAP (Link to PDF of R/W Map) Populated by TxDOT ROW Division.

CREATE DT (Create Date) Populated by user and/or consultant.

CREATE\_USER\_NM (Create User Name) Populated by user and/or consultant. Consultant should use firm name.

EDIT DT (Edit Date) Populated by user and/or consultant.

EDIT\_USER\_NM (Edit User Name) Populated by user and/or consultant. Consultant should use firm name.

CMNT (Comment) Populated by user and/or consultant.

SRC\_CMNT (Source Document) Populated by user and/or consultant.

SHAPE\_AREA (Shape Area for polygons only) Auto populated.

### SHAPE\_LEN (Shape Length) Auto populated.

OBJECTID (Shape ID Number) Auto populated.

## **5. Rename Geo-Database Template to ROW CSJ prior to Submission**

Use ArcCatalog to rename the 'ROW\_Parcels\_Edits.gdb' Template to the ROW CSJ (RCSJ) Project number prior to submission.

Example: RCSJ 2552-04-041. Rename the template: 'ROW\_Parcels\_255204041.gdb'.

For revised or additional submissions of the same project, rename the template: 'ROW\_Parcels\_255204041a.gdb' 1<sup>st</sup> submission, 'ROW\_Parcels\_255204041b.gdb' 2<sup>nd</sup> submission, etc.

### **6. Conversion of Survey Data to ArcGIS and Template Format**

The attribute table of geo-referenced features created outside the template must be exactly the same as those in the template before you can append them into the features in the template.

The conversion from the native survey data, GeoPak, MircoStation or CAD files used in the preparation of the property descriptions and parcel plats to the coordinate system and format of the geo-database template can be accomplished in a number of different ways in different programs and in ArcGIS depending on the origin and format of the survey data.

Since no one set of instructions will fit all the different variables of data collection, data processing and/or data conversion software, the only requirement will be that the feature data is geospatially correct and submitted to the State in the exact format of the template.

#### **7. Requirements for ArcGIS Deliverables**

ROW geo-database template shall be populated with all required ROW features for each stage of submission. The following is an outline in chronological order of the requirements for ArcGIS mapping deliverables:

ROW (ArcGIS) Geo-Database Template populated with the schematic ROW footprint parcels and schematic alignment.

ROW (ArcGIS) Geo-Database Template populated with the current surveyed and/or preliminary parcels for each submission, current alignment and project control points. An updated Geo-Database will be submitted as the parcel submissions progress.

Geo-Database Template populated with the current final (signed and sealed) parcels for each submission and final alignment.